# **RMUA 2023-2024** 精英赛模拟器样例说明

## 简介

为了让参加精英赛的队伍提前体验场地内容,组委会提供了精英赛场地的仿真模型文件。参赛队伍可将该文件 导入仿真器中使用(如:gazebo等)。同时,为方便参赛队直接上手体验赛道,组委会基于该仿真模型开发了 简易模拟器样例供参赛队使用。该模拟器:

- 1. 集成了ROS操作系统,可通过ROS节点获取无人机姿态,imu以及图像数据,同时通过ROS节点控制无人 机。
- 2. 实现了动态障碍物的实时运动效果。
- 3. 实现了进入8至0号框区域时生成侧风。
- 4. 未实现任务框的穿越以及计分逻辑。
- 5. 无人机初始姿态前方为X轴正方向,右方为Y轴正方向,下方为Z轴正方向,初始位置为(0,0, 0.8)。模拟器的坐标系设置与实际比赛中场地坐标系不一致。

注: 该模拟器样例仅用于提前体验精英赛比赛内容,实际场地道具规格及纹理以RoboMaster 2023-2024 机甲 ⼤师⾼校⼈⼯智能挑战赛·精英赛 为准。

## 仿真模型下载地址

wget https://sz-rm-rmua-dispatch-prod.oss-cnshenzhen.aliyuncs.com/9f9e486a3cde4342d106b613509f2f13 -O RMUA2024 model.zip

### 模拟器样例使用说明

- 1. 安装ROS-Noetic
	- sudo sh -c 'echo "deb http://packages.ros.org/ros/ubuntu \$(lsb\_release -sc) main" > /etc/apt/sources.list.d/ros-latest.list'
	- sudo apt install curl
	- curl -s https://raw.githubusercontent.com/ros/rosdistro/master/ros.asc | sudo apt-key add -
	- sudo apt update
	- sudo apt install ros-noetic-desktop-full
	- sudo apt install python3-catkin-tools

### ⒉使用模拟器

#### 本机启动

- mkdir ~/simulator && cd ~/simulator
- wget https://sz-rm-rmua-dispatch-prod.oss-cnshenzhen.aliyuncs.com/a5b9033cf7aeb347e43a08f07992cf22 -O uasim\_student\_240204\_r1\_shipping.zip
- unzip uasim\_student\_240204\_r1\_shipping.zip
- mkdir ~/Documents/AirSim
- cp settings.json ~/Documents/AirSim
- source /opt/ros/noetic/setup.bash
- roscore
- 新建终端
- ./Build/LinuxNoEditor/RMUA.sh

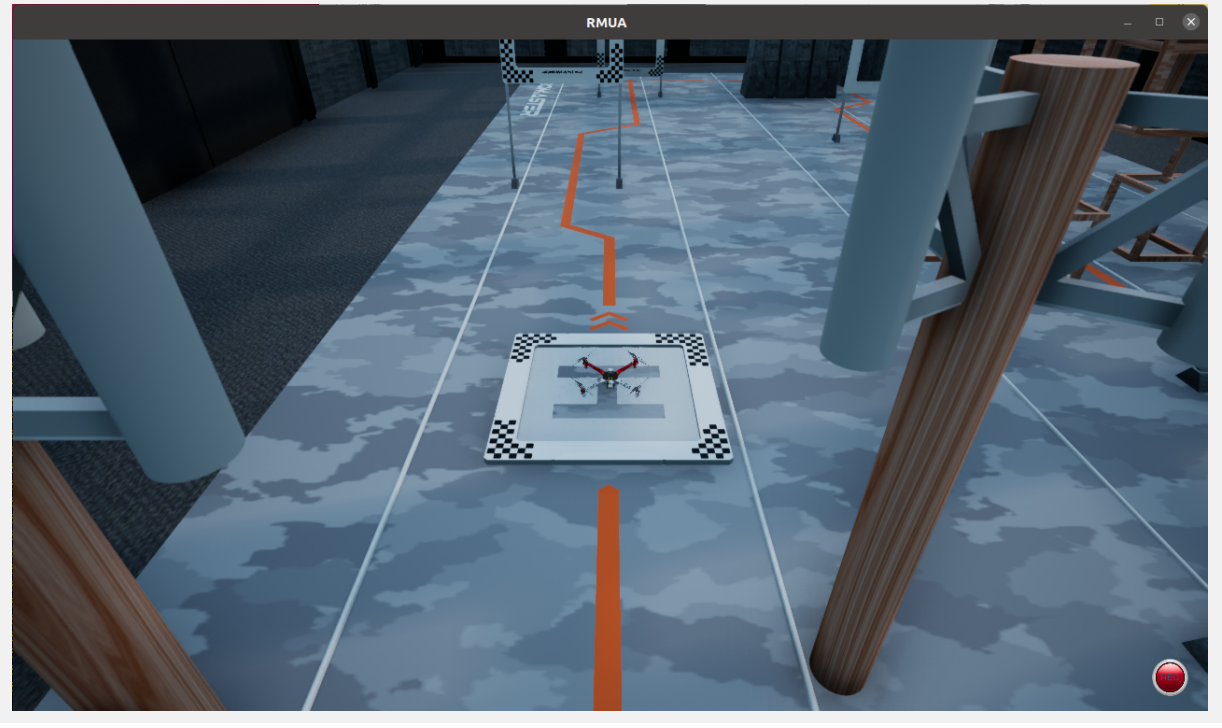

## ros数据交互

- 加载自定义数据类型 source devel/setup.bash
- 使用 rqt 查看以及控制无人机

#### rqt

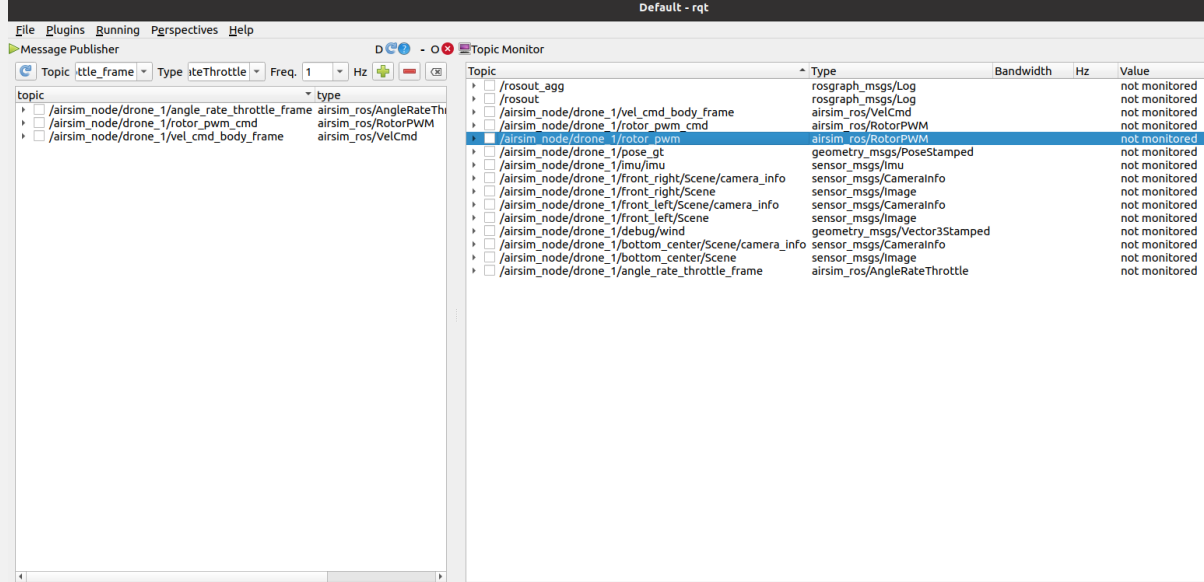

用于获取数据的可订阅的主题

下视相机 /airsim\_node/drone\_1/bottom\_center/Scene • 双目左rgb图 /airsim\_node/drone\_1/front\_left/Scene • 双目右rgb图 /airsim\_node/drone\_1/front\_right/Scene imu数据 /airsim\_node/drone\_1/imu/imu • 无人机状态真值 /airsim\_node/drone\_1/debug/pose\_gt • 电机输入PWM信号(0:右前, 1:左后, 2:左前, 3:右后) /airsim\_node/drone\_1/rotor\_pwm

#### ⽤于发送指令的主题

- PWM控制 /airsim\_node/drone\_1/rotor\_pwm\_cmd
- 速度控制 /airsim\_node/drone\_1/vel\_cmd\_body\_frame
- 角速度推力控制 /airsim\_node/drone\_1/angle\_rate\_throttle\_frame

## 注:

模拟器中提供了 棋盘格 与 aprilgrid板 来标定无人机相机。

棋盘格内点个数为 8\*11, 方块边长为 20mm。 Aprilgrid 数量为 6\*6, 单个码边长为 88mm, 小正方形边长为 26.4mm。